# Interfaces Writing your own

Alternative version using decorator, strategy and composition

## File objects for various applications

Let's say we'd want a class representing files for e.g. a file browser. We'll call the class FBFile and it should have two public methods:

String name() (name of the file)

String thumbnail() (a string representation of a thumbnail, e.g.  $[txt] )$ 

We'd also like to be able to re-use this class for other applications, like a media player (which also handles files, the user can add files and play them).

#### Problem with inheritance

If we'd opt to use inheritance for all kinds of files our applications should handle, we'd end up with an insane class explosion:

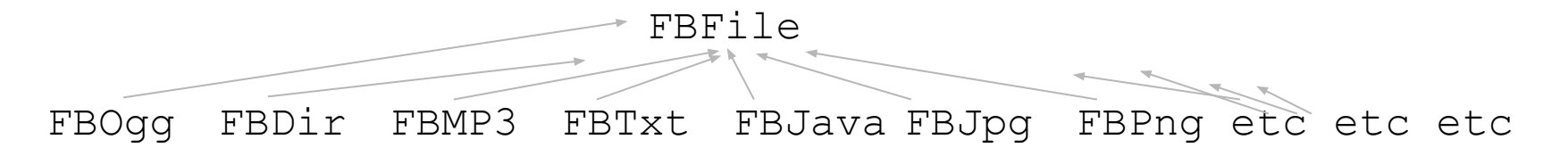

Some of the above could implement an interface  $\text{Player}$   $\text{Player}$  () method, and all of them should override the thumbnail() method to have unique thumbnails.

Everytime we'd like to support a new file type, we'd need a new subclass...

## Our first strategy

Let's encapsulate the thumbnail from the FBFile class, since it's the only thing which differs from different file types.

- Every FBFile object should have its own ThumbnailGenerator
	- Provided to the constructor and saved in an instance variable
- ThumbnailGenerator is of interface type
- ThumbnailGenerator declares one method, String thumbnail()
- FBFile's thumbnail() method forwards the call to the ThumbnailGenerator
- Every FBFile object should also have a java.io.File instance variable
	- Also stored in an instance variable, provided to the constructor
	- Used by the name() method of FBFile

#### FBFile is a composition

- FBFile is now composed of java.io.File and our own interface ThumbnailGenerator
- Composition is nothing new, we've used it many times
	- for instance a Person class might "**have a**" name instance variable (which is a String)
- This is very common, encapsulate what varies, and compose your classes with specialized objects
- ThumbnailGenerator knows how to generate the thumbnail
- java.io.File knows about file names (and more)

### UML for FBFile

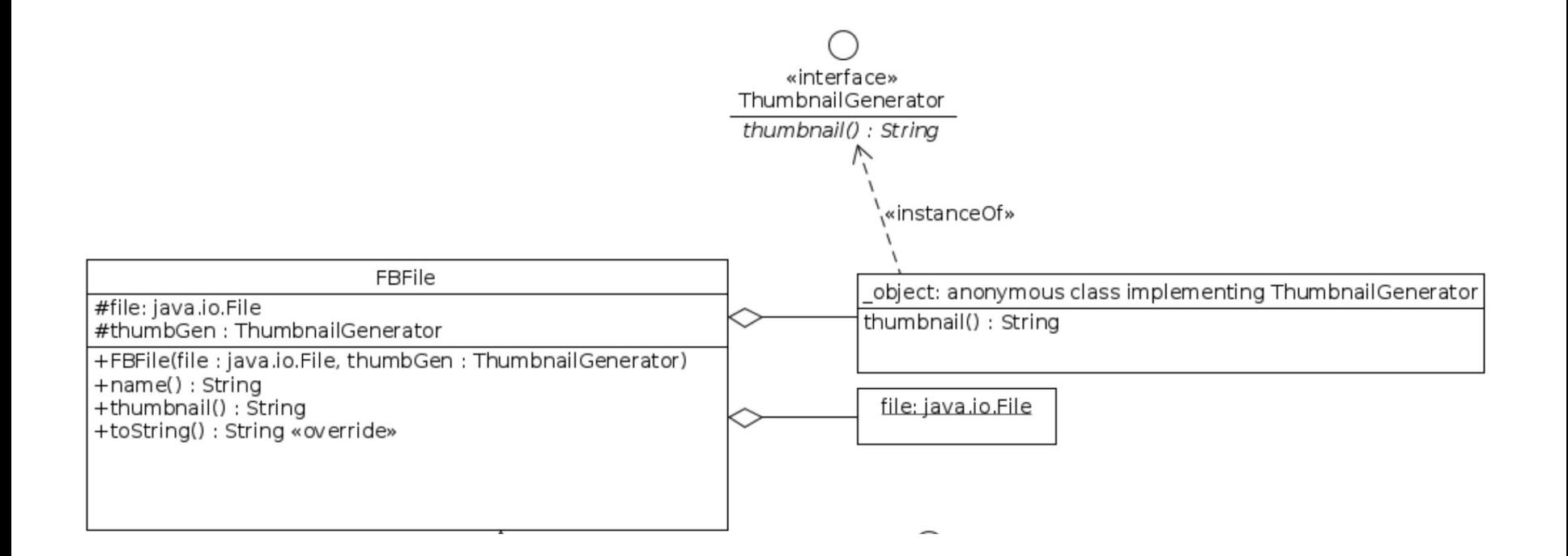

## What about a media player?

Now we can use FBFile in a file browser application. But what about a media player?

- It would be nice to re-use FBFile for some parts of a media player app
- Media players also handle files (and could have use for the thumbnail)
- Media players, however, are only interested in Playable files
- $\bullet$  So let's create a Playable interface, declaring a  $play()$  method

```
public interface Playable {
   public void play();
}
```
### Let's decorate FBFile to become FBMediaFile

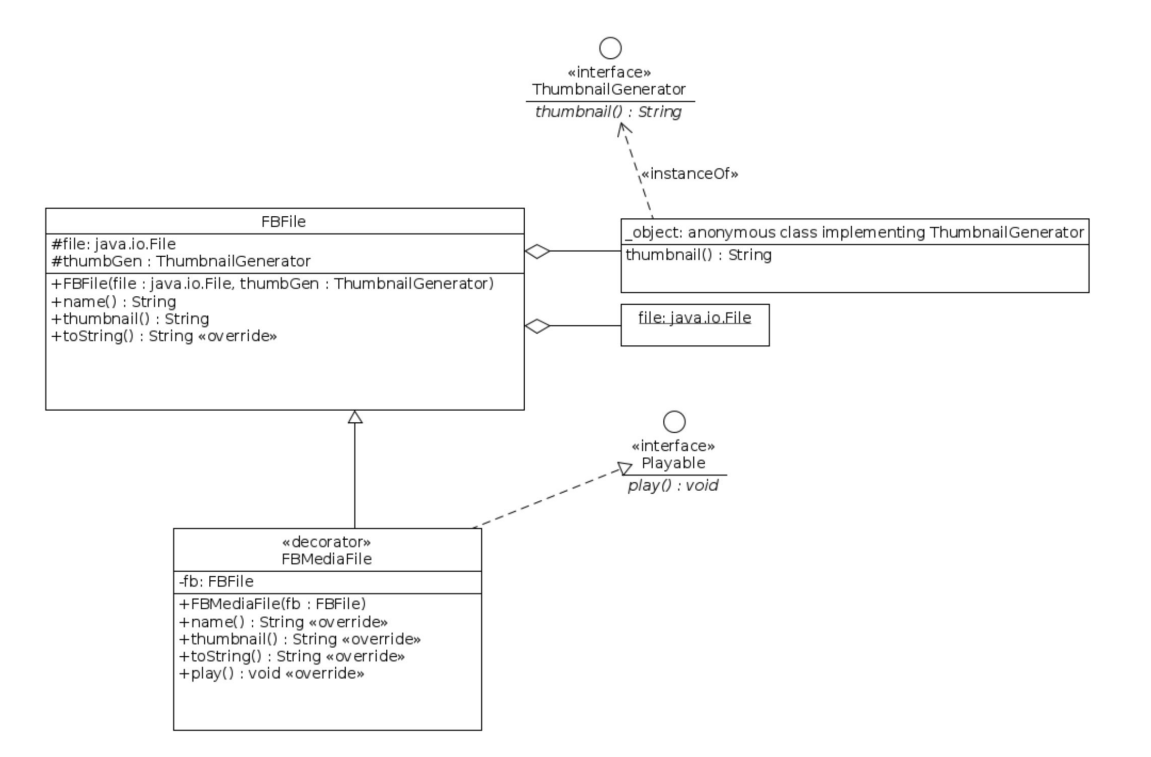

### Using inheritance in a new way

- FBMediaFile extends FBFile and implements Playable
- It extends FBFile but is also composed with an FBFile
	- stored in an instance variable and provided via the constructor
- Overrides name() and thumbnail()
	- Using the internal FBFile object
- Implements play() from the Playable interface
- This is sometimes called *decoration*
- Decoration like this can be done in several layers:

```
FBStreamableMediaFile streamableMedia = new FBStreamableMediaFile(
   new FBMediaFile(someFBFile));
```

```
// Now has both play() and stream() and still is an FBFile
```
## Last piece of the puzzle - a utility class

Using a utility class, we can

- List a directory and create a list of files with correct thumbnail generators
- Dynamically create thumbnail generators on the fly

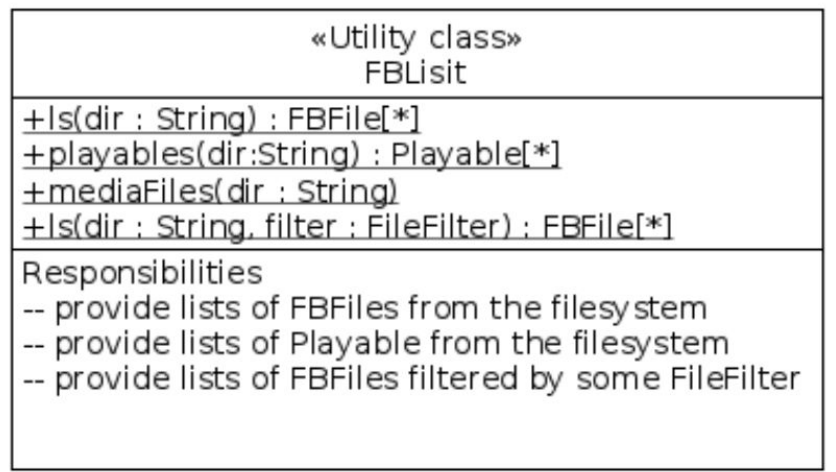

## Utility methods

- public static List<FBFile> ls(String dir)
- public static List<FBFile> ls(String dir, FileFilter filter)
	- java.io.FileFilter has been around since Java 1.2
- public static List<Playable> playables(String dir)
	- If you want a list of Playable objects
- and you could add more useful methods...

## Building a list of FBFiles w. thumbnail generators

The ls method could create a list of FBFile objects from a directory, and create a ThumbnailGenerator on the fly:

```
public static List<FBFile> ls(String dir, FileFilter filter) {
     List<FBFile> files = new ArrayList<>();
```

```
 for (File f : new File(dir).listFiles(filter)) {
      if (f.isDirectory()) {
        files.add(new FBFile(f, () -> "[dir]"));
      } else {
        if (f.getName().contains(".")) {
         files.add(new FBFile(f, () -> "[" + suffix(f) + "]"));
        } else {
          files.add(new FBFile(f, () -> "[file]"));
 }
 }
 }
    return files;
 }
```
}

### Using a lambda as the ThumbnailGenerator

new FBFile(f,  $() \rightarrow "[dir]")$ 

The second argument, ()  $\rightarrow$  " $\left[ \text{dir} \right]$ " is a "lambda expression".

Since ThumbnailGenerator only declares one method, you can create an object implementing that interface using a so called lambda.

- () means "no arguments method" (the only method being thumbnail() )
- $\rightarrow$  means "the return value follows this arrow"
- $\bullet$  " $\left[\text{dir}\right]$ " is the value the method should return

}

```
Ersätter exempelvis: new ThumbnailGenerator() {
```
public String thumbnail() { return "[dir]"; }

### Client code examples

```
// Anonymous inner class
FBFile javaFile =
       new FBFile(new File("FileBrowser.java"),
                  new ThumbnailGenerator() {
                    public String thumbnail() {
                      return "[java]";
 }
         });
System.out.println(javaFile);
// Lambda expression
FBFile classFile = new FBFile(new File("FileBrowser.class"),
                              () \rightarrow "[class]");
System.out.println(classFile);
```
### Client code examples

```
System.out
   .println("Pretending to be a mediaplayer and playing" +
            " all playables obtained from FBList.playables():");
for (Playable playable : FBList.playables(dir)) {
  playable.play();
}
```
#### Client code examples

}

```
System.out.println("Listing all Text files (.txt | .java) in " + 
                     dir + " using a custom file filter:");
```

```
for (FBFile fb : 
      FBList.ls(dir, f -> f.getName().endsWith(".java") ||
                      f.getName().endsWith(".txt"))) {
  System.out.println(fb);
```
## **Summary**

- We didn't want a class explosion (FBMp3, FBTxt, FBAvi, FBOgg,......)
- We ended up with two classes
	- FBFile
	- FBMediaFile implements Playable
- We used composition; an FBFile
	- *has a* java.io.File
	- *has a* ThumbnailGenerator (all that differed was the thumbnail!)
	- additionally, an FBMediaFile *has an* FBFile (decorator pattern)
- Encapsulating the generation of the thumbnail allowed us to use one single class (FBFile)
- A ThumbnailGenerator could be constructed using a lambda

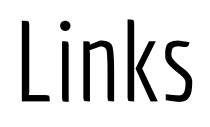

<https://docs.oracle.com/javase/8/docs/api/java/io/FileFilter.html>

[https://github.com/progund/interfaces/tree/master/interfaces-instead-of-class](https://github.com/progund/interfaces/tree/master/interfaces-instead-of-class-explosion) [-explosion](https://github.com/progund/interfaces/tree/master/interfaces-instead-of-class-explosion)